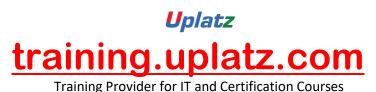

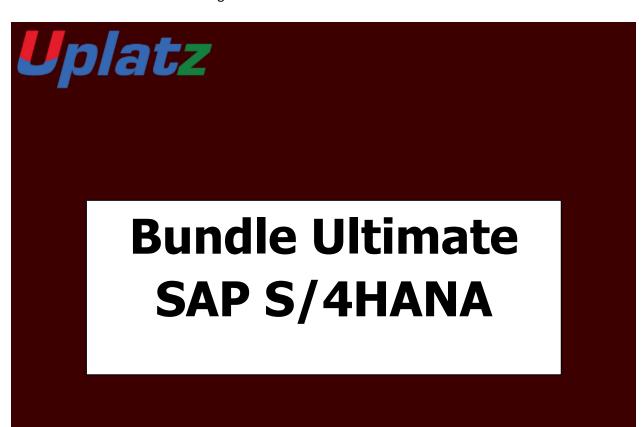

# <u>Bundle Ultimate - SAP S/4HANA (Finance-TRM-MM-EWM-TM-Logistics) - Course Syllabus</u>

### **SAP S/4HANA FINANCE 1909**

- 1. What is SAP S4 HANA Simple Finance
  - a) Introduction to SAP HANA
  - b) Introduction to SAP S/4HANA

c) Outlining SAP Simple Finance and SAP S/4 HANA Finance

#### 2. Overview of SAP S4 HANA Simple Finance Add-On

- a) Providing Technical Overview of the Implementation Prerequisites
- b) Describe the Architecture of the Simple Finance
- c) Analyzing the universal Journal in SAP
- d) Analyzing SAP Central Finance
- e) Providing an overview of Reporting Options
- f) Introduction to SAP Fiori
- g) SAP Simple Finance Central Finance

#### 3. Migration to SAP S4HANA Finance On-Premise Edition

- a) Explaining the Migration Process for the SAP S4 HANA Finance On-Premise Edition
- b) Analyzing the Migration process per system starting point
- c) Simulation: Display financials tables before migration
- d) Preparing for Migration to and installing the SAP S4 HANA Finance On-Premise Edition
- e) Simulation: Perform System checks before migrations
- f) Configuring SAP General ledger Accounting
- g) Simulation: Configure General Ledger accounting for Migration in SAP
- h) Configuring New Asset Accounting in SAP
- i) Simulation: Configure Asset Accounting (new) for migration
- j) Migration to New Asset Accounting in SAP
- k) Simulation: Activate new Asset Accounting
- I) Customizing Controlling (Accounting Based CO-PA)
- m) Simulation: Configure Controlling for Migration
- n) Migration to the Universal Journal
- o) Simulation: Perform checks and data enrichment

- p) Finalizing the Migration
- q) Simulation: Perform and Finalize the migration
- r) Simulation: Perform activities after migration
- s) Simulation: Execute HANA optimized reporting transactions
- t) Simulation: Create an Appendix Ledger and post a journal to it

#### 4. The result of Migration to the SAP S4HANA Finance On-Premise

- a) New Asset Accounting in SAP
- b) Simulation: Create an asset and post an asset acquisition
- c) Simulation: Post a partial asset scrapping and simulate a depreciation run
- d) Explain the Results of Migration
- e) Simulation: Perform internal order settlement
- f) Simulation: Configure and test Controlling Profitability Analysis (CO-PA) characteristic derivation

#### 5. SAP S4 HANA General Ledger Accounting

- a) GL Accounts and Cost Elements in SAP Accounting powered by HANA
- b) Simulation: How to create a primary Cost Account
- c) Simulation: Create a Secondary Cost Account
- d) Simulation: How to create an asset account as a statistical cost element
- e) Simulation: Create default account assignment
- f) How to use the period lock transactions
- g) Managing Ledgers in SAP Accounting powered by SAP HANA
- h) Simulation: Post-secondary cost to Financial Accounting
- i) Simulation: Create an appendix ledger and post a document to it

#### 6. SAP S4 HANA Asset Accounting

- a) Providing an Overview of new Asset Accounting Functions
- b) Simulation: Create Assets
- c) Posting Logic in New Asset Accounting in SAP
- d) Simulation: Posting Integrated Asset Acquisitions
- e) Simulation: Post partial scrapping to an asset
- f) Simulation: Post partial scrapping to an asset
- g) Simulation: Execute a depreciation posting run and analyzing the log
- h) Simulation: Manage Depreciation Runs
- i) Configuring new Asset Accounting in SAP

#### 7. SAP S4 HANA Management Accounting

- a) Understanding the new Architecture of SAP Management Accounting
- b) Simulation: How to check the configuration of the integration of FI and CO in SAP
- c) Explaining CO-PA and ML in SAP Simple Finance
- d) Simulation: How to check the configuration of the operation Concern
- e) Simulation: How to check the customizing for the Cost of Goods Sold split
- f) Simulation: Post and analyze the cost of Goods Sold splitting
- g) Simulation: Process purchase to invoice (Material Ledger update)
- h) Outlining new period Closing Programs for SAP Management Accounting
- i) Simulation: How to check the configuration for splitting price differences
- j) Simulation: post Price Difference Variance Categories of Production Order

#### 8. SAP S4HANA Simple Finance Integration

- a) Providing an overview of Cash management Functions
- b) Simulation: Mange House Bank Accounts

To add some more value to your profile, this topic will help you to understand what has been changed from the Logistics point of view

- FSCM Credit Management
- FSCM Collection Management
- FSCM Dispute Management

#### SAP TRM S/4HANA – Course Syllabus

#### Introduction to SAP S/4HANA TRM

- Treasury & Risk Management Introduction
- Concepts of TRM
- Basic settings
- Company Code and required setting for G\_L Accounts Creation
- Customer Master Data
- Business Partners Creation
- Bank
- Reporting options

#### **General Settings in Transaction Manager**

- General settings
- Define Company Code additional data
- Define Portfolio (Money Market, Foreign Exchange, Derivatives, Commodities and Securities)
- Define Traders (Business Partners)
- Assign Factory Calendar
- Define and Assign Accounting codes and Valuation areas
- Initialization of Parallel Valuation Areas

- Define and Assign Valuation Classes
- Define Account Determination

#### **Transaction Manager: Security Management**

- Security Management overview
- Master data
- Trading and Back office
- Accounting and Closing Operations
- Position Management

#### **Money Market / Foreign Exchange (includes Delta settings)**

- Define Product Types
- Define Number range for Transaction Types
- Define Flow Types Assign Flow Type to Transaction Type
- Define Calculation Procedure for Derived Flows
- Define Derivation Procedures and Rules
- Define Update Types and Assign Usages
- Assign Flow Types to Update Types
- Define Correspondence Activities
- Assign General Valuation Class

#### **Transaction Manager: Forex, Derivatives**

- Foreign Exchange Trading
- Trading function
- Accounting Functions
- Additional Information: Parallel position management
- Valuation functions

#### **Securities**

- Define Currency Units
- Define Number Range for Security Classes
- Define Company Code-Dependent Settings for the Product Type
- Assign Flow Type to Transaction Type
- Define Calculation Procedure for Derived Flows
- Define Derivation Procedures and Rules

#### **Market Data Management**

- Currency Exchange Entries
- Reference Interest Rate Entries
- Securities and Indexes
- Enter Commodities Spot Prices

- Credit Spreads for Transactions, Securities and Loans
- Volatilities Interest, Securities, Exchange

#### **Credit Risk Analyzer**

- Global Settings
- Define Collateral Priority
- Define Collateral Type
- Activate/Deactivate Financial Object Integration
- Derive Default Risk Control Parameters for Money Market transactions
- Activate Integrated Default Risk Limit Check

#### **Market Risk Analyzer**

- Basic Settings
- Define Maturity Band
- Define Cash Flow Indicators Cash Flow Types
- Value at Risk
- Key Figures and Evaluation Procedures
- Simulation

# SAP MM (Basic to Advanced) - Course Syllabus

# **Module 1: Getting Started with SAP MM**

**Tutorial 1.1**: SAP MM Overview

**Tutorial 1.2**: SAP MM Organizational Structure

**Tutorial 1.3**: SAP Procure to Pay Process

Tutorial 1.4: SAP Stock Transfer Order and Stock Transfer Process

**Tutorial 1.5**: Subcontracting Process in SAP

Tutorial 1.6: Vendor Consignment Process in SAP

**Tutorial 1.7**: SAP Movement Types

### Module 2: SAP MM Master Data

Tutorial 2.1: SAP Vendor Master Data

Tutorial 2.2: SAP MM Material Master

Tutorial 2.3: SAP Purchasing Info Record

Tutorial 2.4: SAP MM Pricing Conditions

**Tutorial 2.5**: SAP Mass Maintenance (MASS Transaction)

### **Module 3: Procurement Process**

**Tutorial 3.1**: SAP Purchase Requisition

**Tutorial 3.2**: SAP Request for Quotation (RFQ)

**Tutorial 3.3**: Convert Purchase Requisition to Purchase Order in SAP

**Tutorial 3.4**: SAP Purchase Order (with Reference to RFQ)

**Tutorial 3.5**: SAP Purchase Order Acknowledgement

**Tutorial 3.6**: SAP Material Valuation

**Tutorial 3.7**: SAP Inventory Valuation

**Tutorial 3.8**: SAP Goods Receipt for Consumable Material

**Tutorial 3.9**: SAP Goods Receipt for Stock Material

**Tutorial 3.10**: SAP Stock Types

**Tutorial 3.11**: SAP Invoice Verification

Tutorial 3.12: SAP MMBE Stock Overview

Tutorial 3.13: SAP Blanket Purchase Order

Tutorial 3.14: SAP Source List

**Tutorial 3.15**: SAP Evaluated Receipt Settlement

## **Module 4: Procurement of External Services**

Tutorial 4.1: SAP Service Master

Tutorial 4.2: SAP Service Conditions

**Tutorial 4.3**: SAP Service Entry Sheet

**Tutorial 4.4**: SAP Service Invoice Verification

# **Module 5: Reporting**

**Tutorial 5.1**: SAP Purchase Order Report

**Tutorial 5.2**: SAP Purchase Requisition Report

**Tutorial 5.3**: SAP Vendor Invoice Report

Tutorial 5.4: SAP Logistics Information System

**Tutorial 5.5**: SAP MM Info Structure

# **Module 6: Material Requirements Planning**

Tutorial 6.1: SAP MRP Process

Tutorial 6.2: SAP MRP vs CBP

Tutorial 6.3: SAP MRP Procedures

Tutorial 6.4: SAP MRP Types

Tutorial 6.5: SAP MRP Profile

**Tutorial 6.6**: SAP Material Status

Tutorial 6.7: SAP Reorder Point Planning

# **Module 7: Integration with Other Modules**

Tutorial 7.1: SAP MM FI Integration

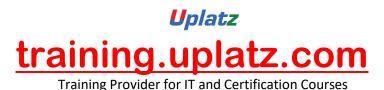

#### S/4HANA EWM - Course Syllabus

#### 1. SAP Introduction

- Overview of SAP R/3
- Overview of SAP ECC
- Overview of SAP SCM
- Overview SAP S/4 HANA
- Comparison of SAP R/3, SAP ECC, and SAP S/4 HANA
- SAP ECC & SAP S/4 HANA system landscapes, deployments and databases
- Delta Changes & new features

#### 2. Introduction to SAP HANA

- SAP In-Memory Strategy
- Architecture Overview
- Row Store
- Column Store
- Attribute Views
- Calculation Views

#### 3. Introduction to SAP S/4 HANA

- S/4HANA Roadmap
- Benefits of S/4 HANA from business perspective
- Ways from Business Suite to S/4 HANA
- Deployment Options (On Premise, Cloud and Hybrid)

#### 4. Introduction to SAP Activate Methodology

- System conversion
- Landscape transformation
- New Implementation

#### 5. Overview of SAP HANA Cloud Solutions

- SAP Strategy for Cloud and SAP HANA
- SAP Cloud Data Centers
- SAP HANA Enterprise Cloud

ŭ

- SAP HANA Enterprise Cloud Use Cases
- Examples of On-Premise to Cloud Integration

#### 6. Key Innovations

- Business Partner
- Order Management Billing
- Credit Management
- Inventory Management
- Material Requirement Planning
- Architectural Changes / Configurations related to Sales

#### 7. Overview of Fiori Apps

Overview of SAP Fiori Apps related to Logistics / Supply Chain

#### 8. SAP S/4 HANA Deployment Options in EWM

- Organizational Units in EWM in S/4
- EWM Landscape.Existing & New
- Planned EWM Road Map for S/4HANA
- Embedded EWM.Business Benefits

#### 9. Master Data in S/4 HANA System

- Master Data creation
- Core Interface (CIF) existing and New

#### 10. Integration in S/4HANA System

- Basic ERP and EWM Integration
- Delivery Document Integration

#### 11. Structural Elements and Master Data in S/4HANA System

- EWM Structural Elements
- EWM Master Data

#### 12. Radio Frequency (RF) Frame Work

How to use RF Framework

## **Uplatz**

# training.uplatz.com

Training Provider for IT and Certification Courses

- Developing new screens in RF
- Layout Oriented Storage Control
- ITS Mobile and how to create templates for different mobile devices

#### 13. Goods Receipt and Inbound Process

- Goods Receipt Process Overview
- Goods Receipt using EWM
- ERP and EWM documents
- Availability Groups for Inventory Management
- Goods Receipt Process Overview
- Put-away Rules & Strategies
- Process Oriented Storage Control
- Packing HU management Pack Specification
- Deconsolidation
- Value Added Services (VAS)
- Counting in EWM

#### 14. Goods Issue and Outbound Process

- Goods Issue Process
- Outbound Delivery Processing
- EWM Documents
- Storage Control in Outbound Processing
- Stock / Storage Removal Strategies
- Pick Denial / Handling Differences in Picking
- Batch Management
- Using Pack Specification Condition records management
- Wave processing
- Replenishment

#### 15. Storage Control

- Storage Control Concepts
- Process-Oriented Storage Control
- Layout-Oriented Storage Control

#### 16. Warehouse Order Creation

Warehouse Order Creation

#### 17. Posting Changes, Stock Transfers and Replenishment

- Posting Changes and Stock Transfers
- Ad-Hoc Movements and Replenishment

#### 18. Physical Inventory

- The Physical Inventory Process
- EWM Physical Inventory Procedures

#### 19. Slotting and Rearrangement

Slotting and Rearrangement

#### 20. Post Processing Framework (PPF)

- Overview of Post Processing Framework (PPF)
- PPF in Delivery Processing
- Process & Layout Oriented SC
- PPF & Printing Conditions Records in EWM

#### 21. Yard Management

Introduction to Yard Management and Usage

#### 22. Serial Management in SAP EWM System

- Inventory Level
- Bin Level
- Warehouse Level

#### 23. Cross Docking in SAP EWM System

- Opportunistic Cross Docking
- Transportation Cross Docking

#### 24. Kitting in SAP EWM System

- Kit to order
- Kit to stock
- Reverse Kitting

# **U**platz

# training.uplatz.com

Training Provider for IT and Certification Courses

#### 25. SAP EWM integration with other modules

- Integration of EWM with MM (IM)
- Integration of EWM with PP
- Integration of EWM with SD
- Integration of EWM with TM

#### 26. SAP S/4 HANA - Interfaces

- SAP to SAP Interface
- SAP to non-SAP Interface

## SAP S/4HANA LOGISTICS

#### SAP S/4HANA Enterprise Management

- Streamlined Procure-to-Pay
- Accelerated Plan-to-Product
- Optimized Order-to-Cash
- Enhanced Request-to-Service

### **Inventory Management**

- SAP S/4HANA Changes
- Warehouse Processing
- Physical Inventory Management

## Manufacturing

- Material Requirements Planning
- Production Execution

### SAP Extended Warehouse Management

• Delivery Processing in Extended Warehouse Management

# **U**platz

# training.uplatz.com

Training Provider for IT and Certification Courses

#### Sourcing and Procurement

- Materials Requirements Planning
- Operational Purchasing
- Collaborative Sourcing and Contract Management
- Supplier Management, Invoicing and Payables Management
- SAP Ariba

### Sales Order Management

- Sales Contract Management
- Sales Order Management and Processing
- Billing and Invoicing, Output Management
- Claims, Returns, and Refund Management
- SAP Hybris
- SAP Transportation Management

### **Quality Management**

- Quality Notification, Planning and Inspection
- Material Master Quality Management View

### Plant Maintenance and Enterprise Asset Management

• Maintenance Processing